# كنكمي فيك :WSA لوح ةلوادتملا ةلئسألا Cisco نيب اهحالصإو WCCP ءاطخأ فاشكتسأ ؟Cisco لوحم/هجومو WSA J

### المحتويات

المقدمة

الأسئلة المتداولة حول WSA: كيف يمكنك أستكشاف أخطاء WCCP وإصلاحها بين WSA Cisco وموجه/محول **Cisco** معلومات ذات صلة

### المقدمة

يصف هذا وثيقة كيف أن يتحرى web cache إتصال بروتوكول (WCCP) بين cisco web security appliance WSA ((و cisco مسحاج تخديد.

## الأسئلة المتداولة حول WSA: كيف يمكنك أستكشاف أخطاء WCCP وإصلاحها بين WSA Cisco وموجه/محول Cisco؟

عندما لا تعمل إعادة توجيه حزمة WCCP بين WSA وموجه Cisco، فإن أول مكان أن يظهر هو سجلات WCCP على ال WSA. بشكل افتراضي، لا توجد اشتراكات سجل WCCP ممكنة. اتبع هذه الخطوات لتمكين سجلات WCCP وتغيير مستوى التسجيل.

- .1 من ال CLI أو ال gui من ال WSA، خلقت جديد سجل اشتراك.
	- .2 حدد سجلات وحدة WCCP النمطية كنوع السجل.
		- 3. حدد **تصحيح الأخطاء** كمستوى سجل.
			- .4 إرسال التغييرات وتنفيذها.

بمجرد تكوين السجلات، يمكن عرض المعلومات ذات الصلة ب WCCP في سجل WCCP.

قد يلزم أستكشاف أخطاء إضافية وإصلاحها من موجه/محول Cisco إذا تعذر تحديد المشكلة من سجل WCCP على WSA. هنا جدول من أمر أن يستطيع كنت ركضت على cisco مسحاج تخديد/مفتاح أن يشاهد WCCP معلومة.

#### أوامر الموجه

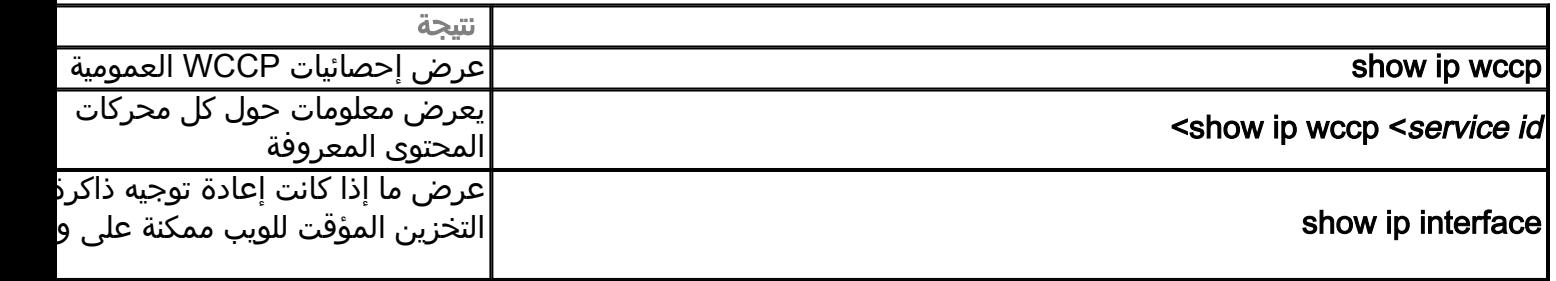

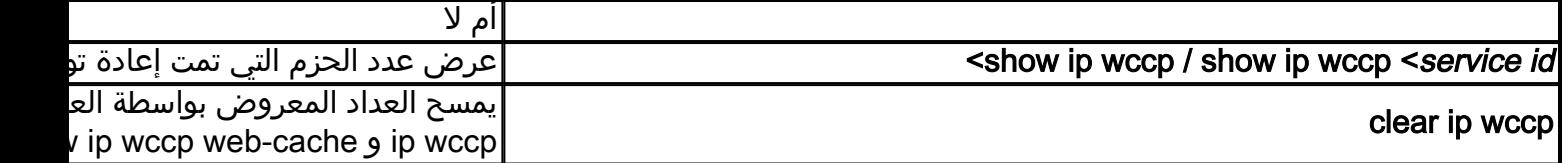

### أوامر تصحيح أخطاء WCCP والتفاصيل

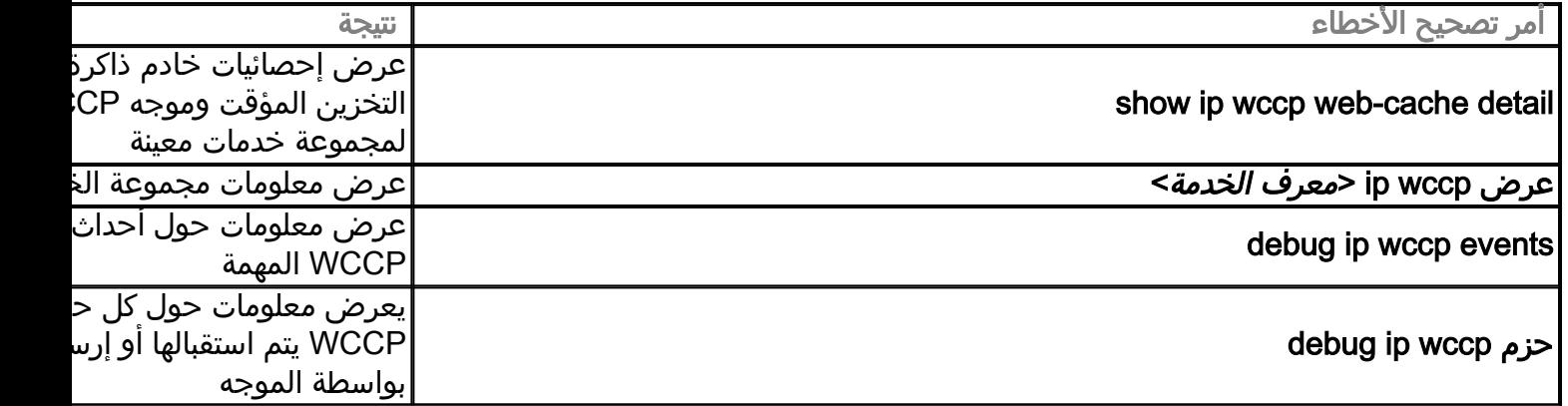

#### الأوامر الخاصة لتصحيح الأخطاء (انتحال عناوين IP، وما إلى ذلك)

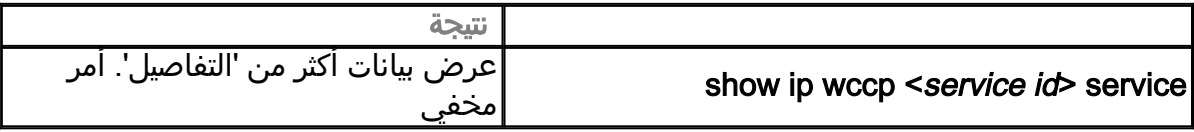

### معلومات ذات صلة

● [الدعم التقني والمستندات - Systems Cisco](http://www.cisco.com/cisco/web/support/index.html?referring_site=bodynav)

ةمجرتلا هذه لوح

ةيل المادة الله من الناساب دنت ساب دنت مادينين تان تون تان ال ملابات أولان أعيمته من معت $\cup$  معدد عامل من من ميدة تاريما $\cup$ والم ميدين في عيمرية أن على مي امك ققيقا من الأول التيل المعالم في الأقال المعاشر في التي توكير المعامل المعاشر مع الشخص المعاشر ال Cisco يلخت .فرتحم مجرتم اهمدقي يتلا ةيفارتحالا ةمجرتلا عم لاحلا وه ىل| اًمئاد عوجرلاب يصوُتو تامجرتلl مذه ققد نع امتيلوئسم Systems ارامستناء انالانهاني إنهاني للسابلة طربة متوقيا.